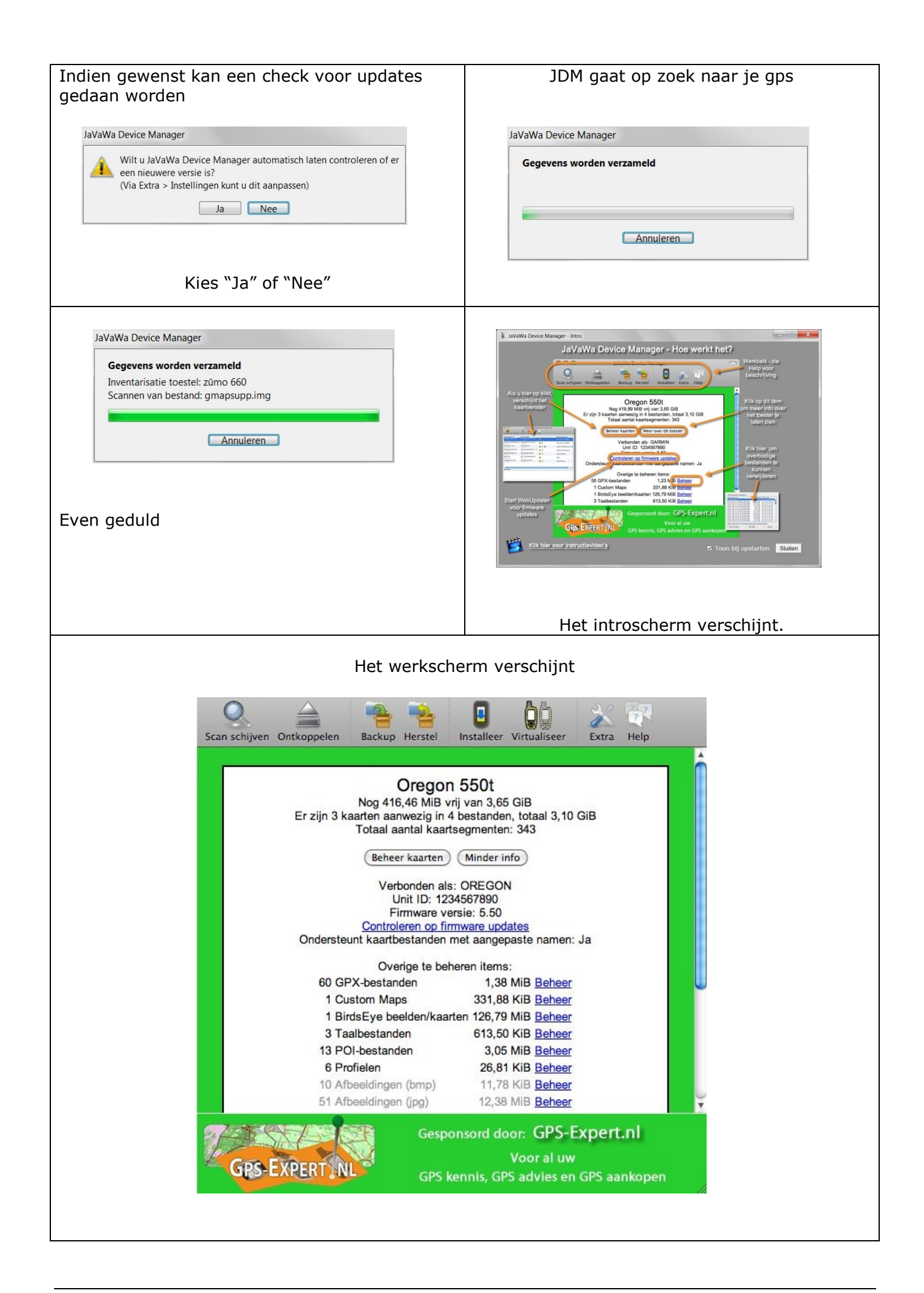

## *Instructiefilmpje*

http://youtu.be/cb5G5\_V8Cl4

Het gebruik van JDM krijg je mooi uitgelegd in het instructiefilmpje van MrGPS op de bovenstaande youtube-link.

## Harde Reset

http://youtu.be/tWUDsiXu9QI

Voor een harde reset van je Zumo gps kijk je best naar bovenstaand filmpje van MrGPS op youtube.

Voor andere gps-en zal je het nodige zoekwerk moeten verrichten op het internet of in de handleiding van je toestel.

Garmin toestellen worden zo veel verkocht dat er weinig kans bestaat dat op internet geen informatie over uw gps staat.

Op de site van Google de zoektermen: hard reset *"uw gps",* ingeven en bijna zeker vindt u informatie hieromtrend.